# **PENGUJIAN MANUAL PADA** *WEBSITE* **SISTEM INFORMASI PENJADWALAN KELAS BIMBEL NGABANG MENGGUNAKAN METODE** *BLACK BOX TESTING*

**Tugas Akhir**

**Diajukan untuk Memenuhi Salah Satu Persyaratan Mencapai Derajat Sarjana Komputer**

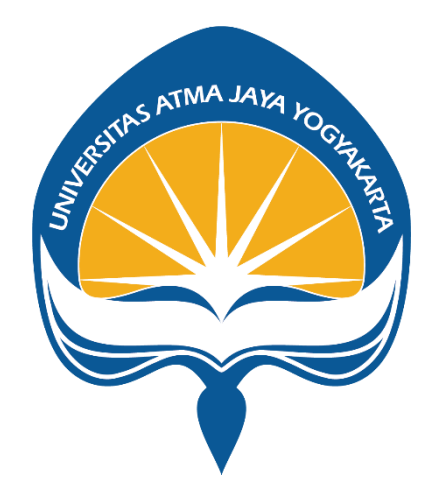

Dibuat Oleh: **Agi Fransiska 190710411**

# **PROGRAM STUDI INFORMATIKA FAKULTAS TEKNOLOGI INDUSTRI UNIVERSITAS ATMA JAYA YOGYAKARTA 2023**

## **HALAMAN PENGESAHAN**

Tugas Akhir Berjudul

### PENGUJIAN MANUAL PADA WEBSITE SISTEM INFORMASI PENJADWALAN KELAS BIMBEL NGABANG MENGGUNAKAN METODE BLACK BOX TESTING

yang disusun oleh

Agi Fransiska

### 190710411

## dinyatakan telah memenuhi syarat pada tanggal 28 Agustus 2023

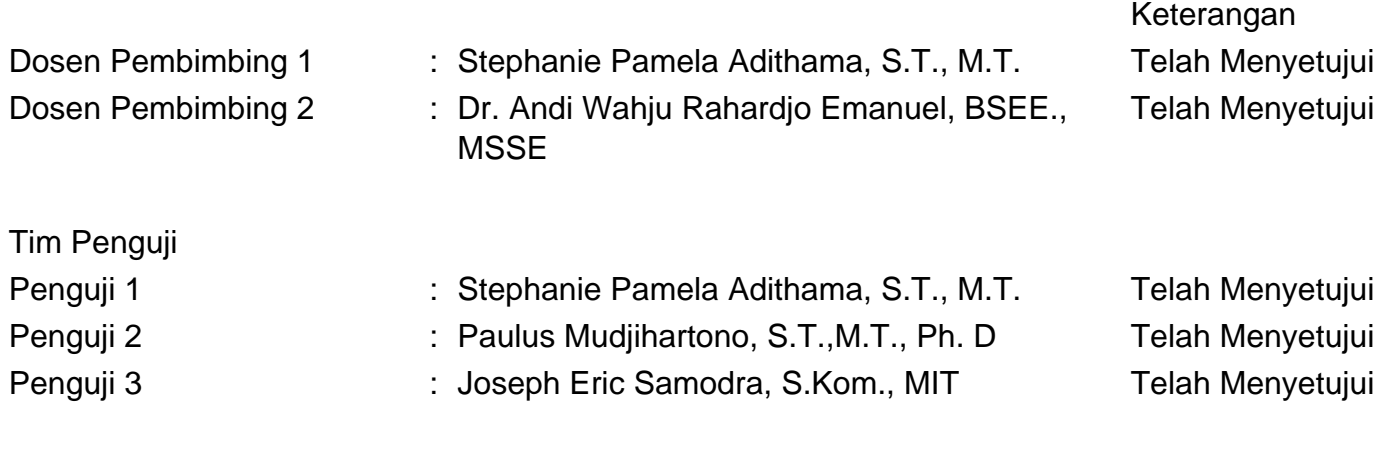

Yogyakarta, 28 Agustus 2023 Universitas Atma Jaya Yogyakarta Teknologi Industri Dekan

ttd.

Dr. A. Teguh Siswantoro, M.Sc.

Dokumen ini merupakan dokumen resmi UAJY yang tidak memerlukan tanda tangan karena dihasilkan secara elektronik oleh Sistem Bimbingan UAJY. UAJY bertanggung jawab penuh atas informasi yang tertera di dalam dokumen ini

# **PERNYATAAN ORISINALITAS & PUBLIKASI ILMIAH**

Saya yang bertanda tangan di bawah ini:

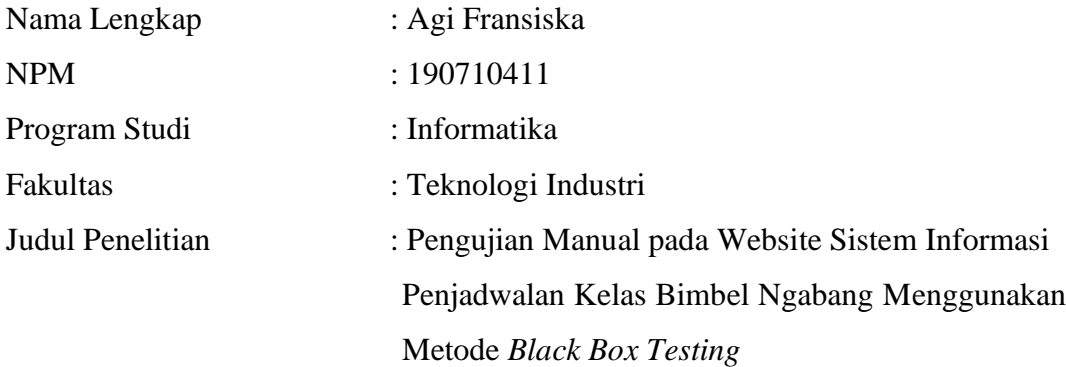

Menyatakan dengan ini:

- 1. Tugas Akhir ini adalah benar tidak merupakan salinan sebagian atau keseluruhan dari karya penelitian lain.
- 2. Memberikan kepada Universitas Atma Jaya Yogyakarta atas penelitian ini, berupa Hak untuk menyimpan, mengelola, mendistribusikan, dan menampilkan hasil penelitian selama tetap mencantumkan nama penulis.
- 3. Bersedia menanggung secara pribadi segala bentuk tuntutan hukum atas pelanggaran Hak Cipta dalam pembuatan Tugas Akhir ini.

Demikianlah pernyataan ini dibuat dan dapat dipergunakan sebagaimana mestinya.

Yogyakarta, Tanggal Bulan Tahun Yang menyatakan,

> Agi Fransiska 190710411

# **PERNYATAAN PERSETUJUAN DARI INSTANSI ASAL PENELITIAN**

Saya yang bertanda tangan di bawah ini:

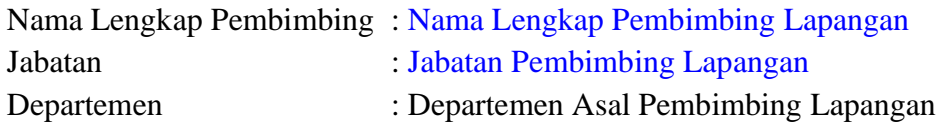

Menyatakan dengan ini:

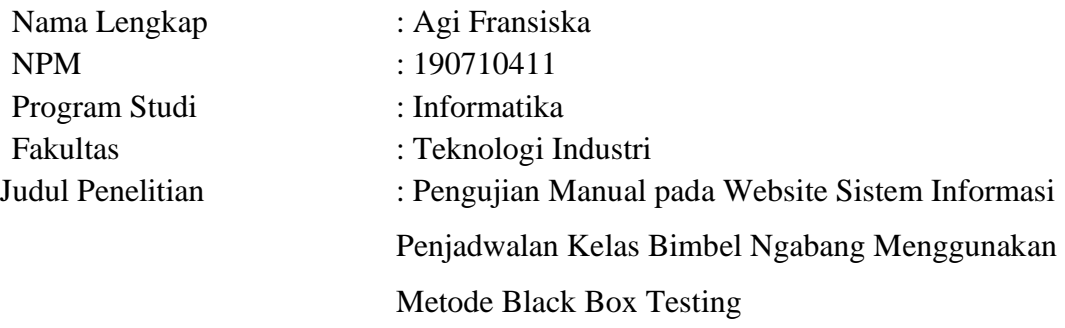

- 1. Penelitian telah selesai dilaksanakan pada perusahaan.
- 2. Perusahaan telah melakukan sidang internal berupa kelayakan penelitian ini dan akan mencantumkan lembar penilaian secara tertutup kepada pihak universitas sebagai bagian dari nilai akhir mahasiswa.
- 3. Memberikan kepada Instansi Penelitian dan Universitas Atma Jaya Yogyakarta atas penelitian ini, berupa hak untuk menyimpan, mengelola, mendistribusikan, dan menampilkan hasil penelitian selama tetap mencantumkan nama penulis.

Demikianlah pernyataan ini dibuat dan dapat dipergunakan sebagaimana mestinya.

Yogyakarta,

Yang menyatakan,

Nama Pembimbing Lapangan Jabatan

## **HALAMAN PERSEMBAHAN**

**"Tetapi kamu ini, kuatkanlah hatimu, jangan lemah semangatmu, karena ada upah bagi usahamu!"**

**2 Tawarikh 15:7**

## **KATA PENGANTAR**

Puji syukur penulis panjatkan ke hadirat Tuhan Yang Maha Esa atas segala berkat dan rahmatNya sehingga penulis dapat menyelesaikan penulisan laporan tugas akhir " Pengujian Manual pada Website Sistem Informasi Penjadwalan Kelas Bimbel Ngabang Menggunakan Metode *Black Box Testing*" ini dengan sebaik mungkin. Penulisan laporan tugas akhir ini bertujuan untuk memenuhi salah satu syarat mencapai derajat sarjana komputer pada Program Studi Informatika di Universitas Atma Jaya Yogyakarta. Penulis menyadari tanpa bantuan dan bimbingan dari berbagai pihak, laporan ini tidak akan dapat terselesaikan dengan baik. Oleh karena itu, penulis ingin mengucapkan terima kasih kepada:

- 1. Tuhan Yesus Kristus, oleh karena kasih dan karuniaNya yang selalu membimbing, menyertai, dan menuntun penulis dalam pengerjaan laporan ini.
- 2. Bapak Dr. A. Teguh Siswantoro, M.Sc., selaku Dekan Fakultas Teknologi Industri, Universitas Atma Jaya Yogyakarta.
- 3. Ibu Stephanie Pamela Adithama, S.T., M.T., selaku dosen pembimbing I yang telah memberikan bimbingan dan masukkan sehingga penulis dapat menyelesaikan laporan ini dengan tepat waktu. Bapak Dr. Andi Wahju Rahardjo Emanuel, BSEE., MSSE. selaku dosen pembimbing II yang telah memberikan bimbingan dan masukkan sehingga
	- penulis dapat menyelesaikan laporan ini dengan tepat waktu.
- 4. Orang tua yang telah memberikan dukungan baik secara materi, menyertai melalui doa, dan memberi motivasi selama penulis menempuh pendidikan di Universitas Atma Jaya Yogyakarta.
- 5. Grup kuliah saya, Tasya, Eric, Hengki, Bagas, dan Noval yang selalu membantu memberi semangat pada penulis, menemani penulis selama masa studi, serta menemani penulis baik dalam keadaan suka maupun duka.
- 6. Teman-teman sma saya, Vivi, Totti, Doni, Lori, dan Memes yang telah memberikan dukungan kepada penulis selama perkuliahan.

7. Keluarga lainnya, teman, serta pihak lain yang telah membantu selama proses pembuatan laporan ini yang tidak dapat penulis sebutkan satu per satu.

Penulis sadar bahwa dalam penulisan laporan ini masih jauh dari kata sempurna. Oleh karena itu, saran dan kritik yang membangun sangat dibutuhkan guna menyempurnakan laporan ini. Pada akhirnya, semoga laporan ini dapat bermanfaat bagi seluruh pihak.

Yogyakarta, 15 Juli 2023

Agi Fransiska 190710411

## **DAFTAR ISI**

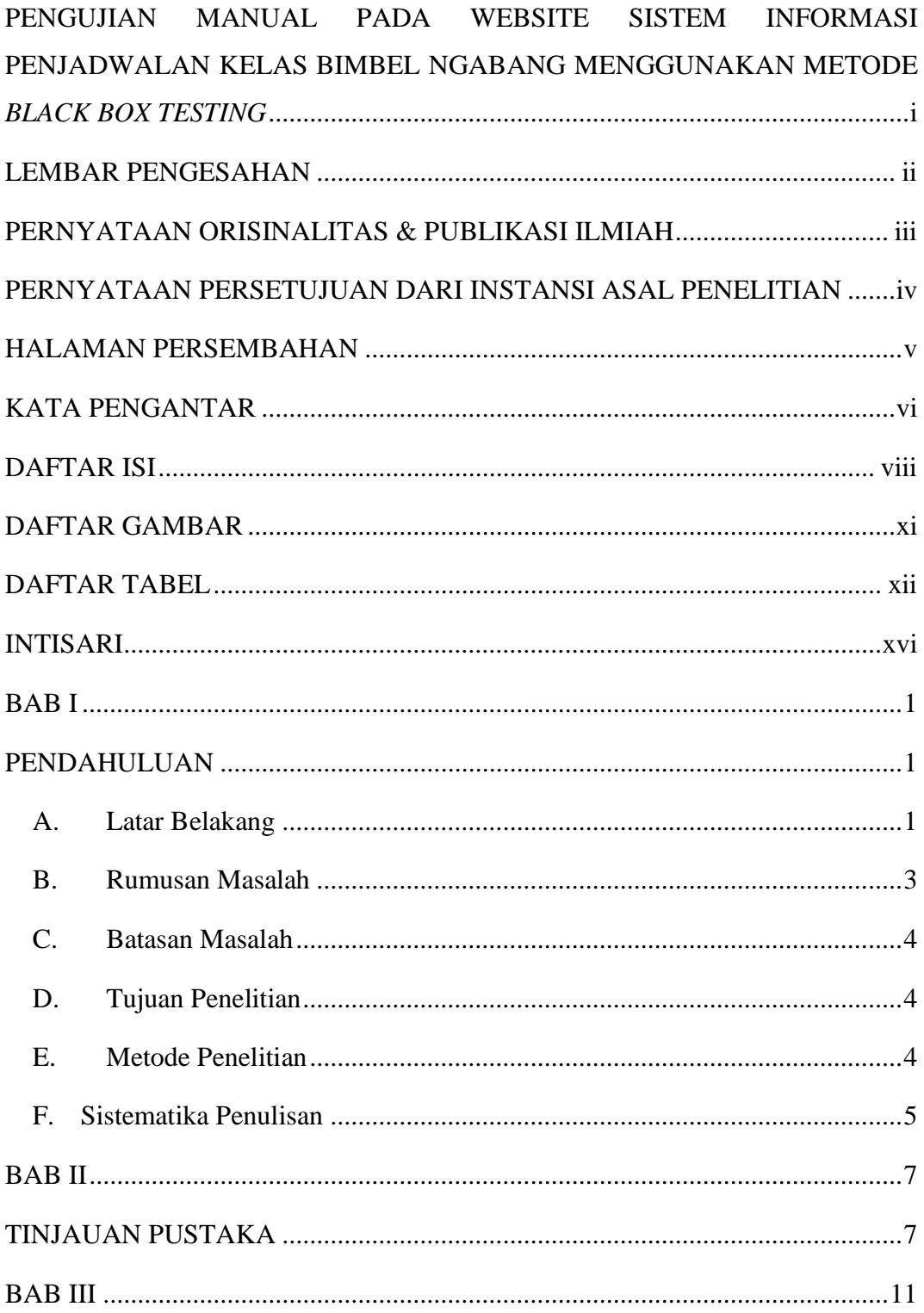

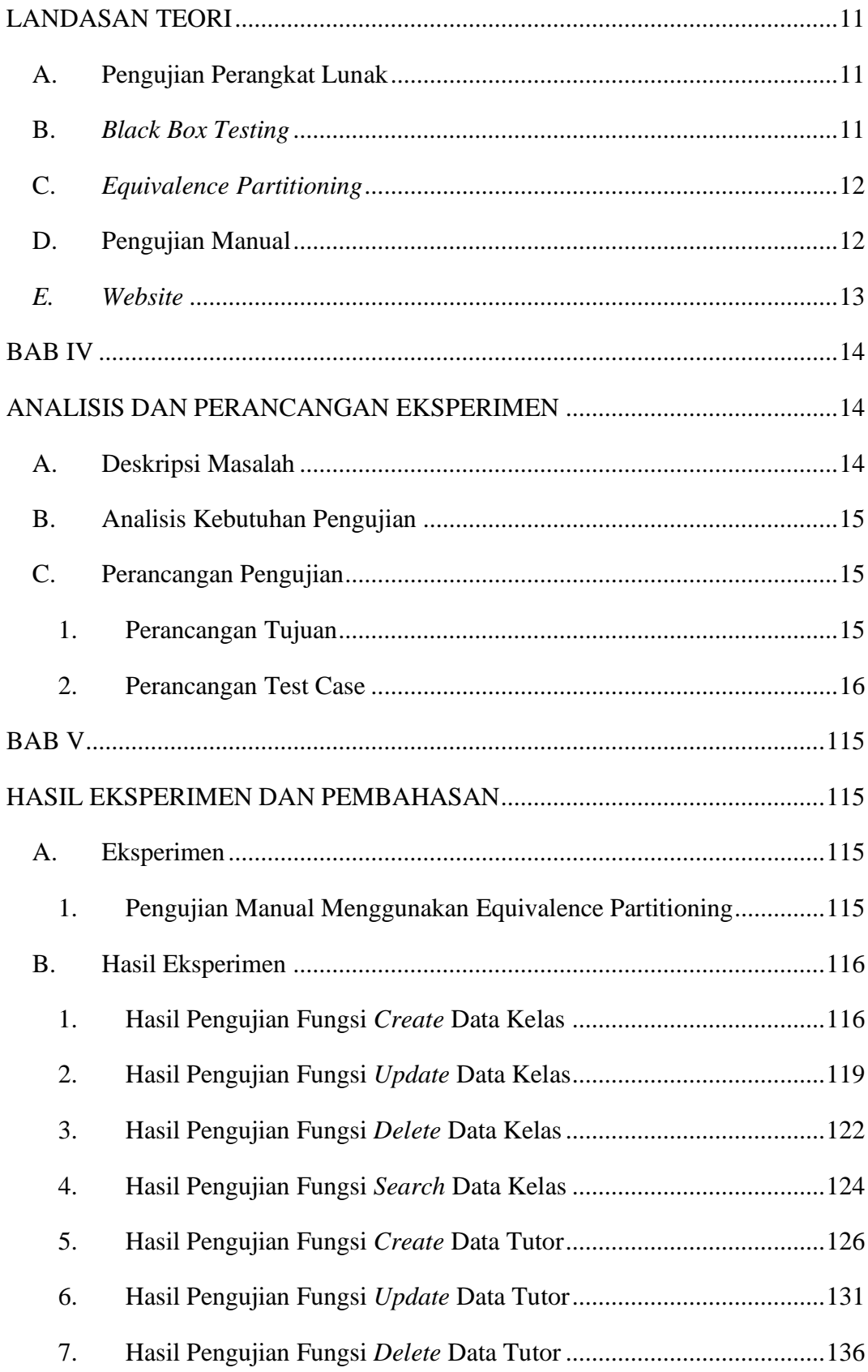

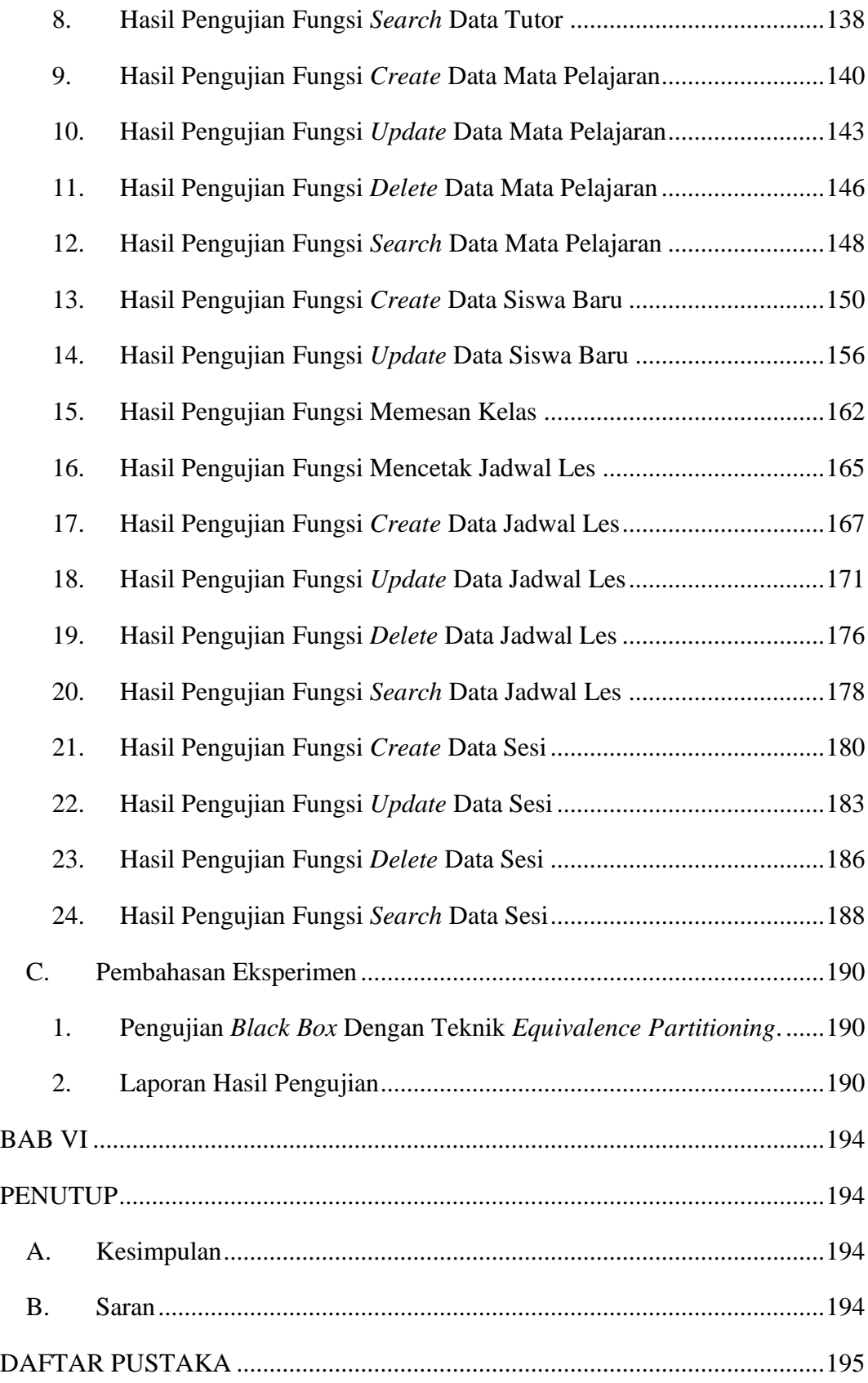

## **DAFTAR GAMBAR**

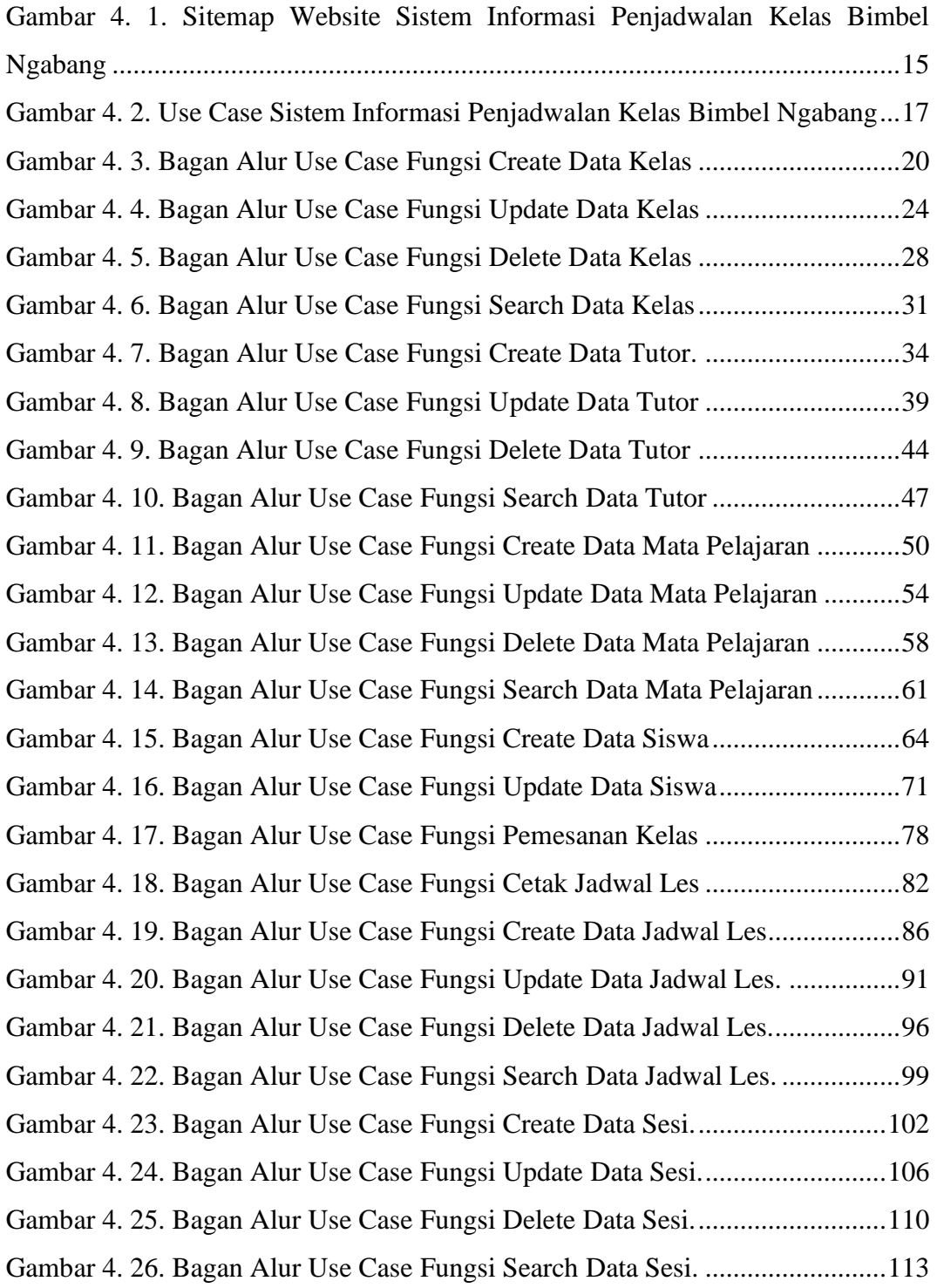

## **DAFTAR TABEL**

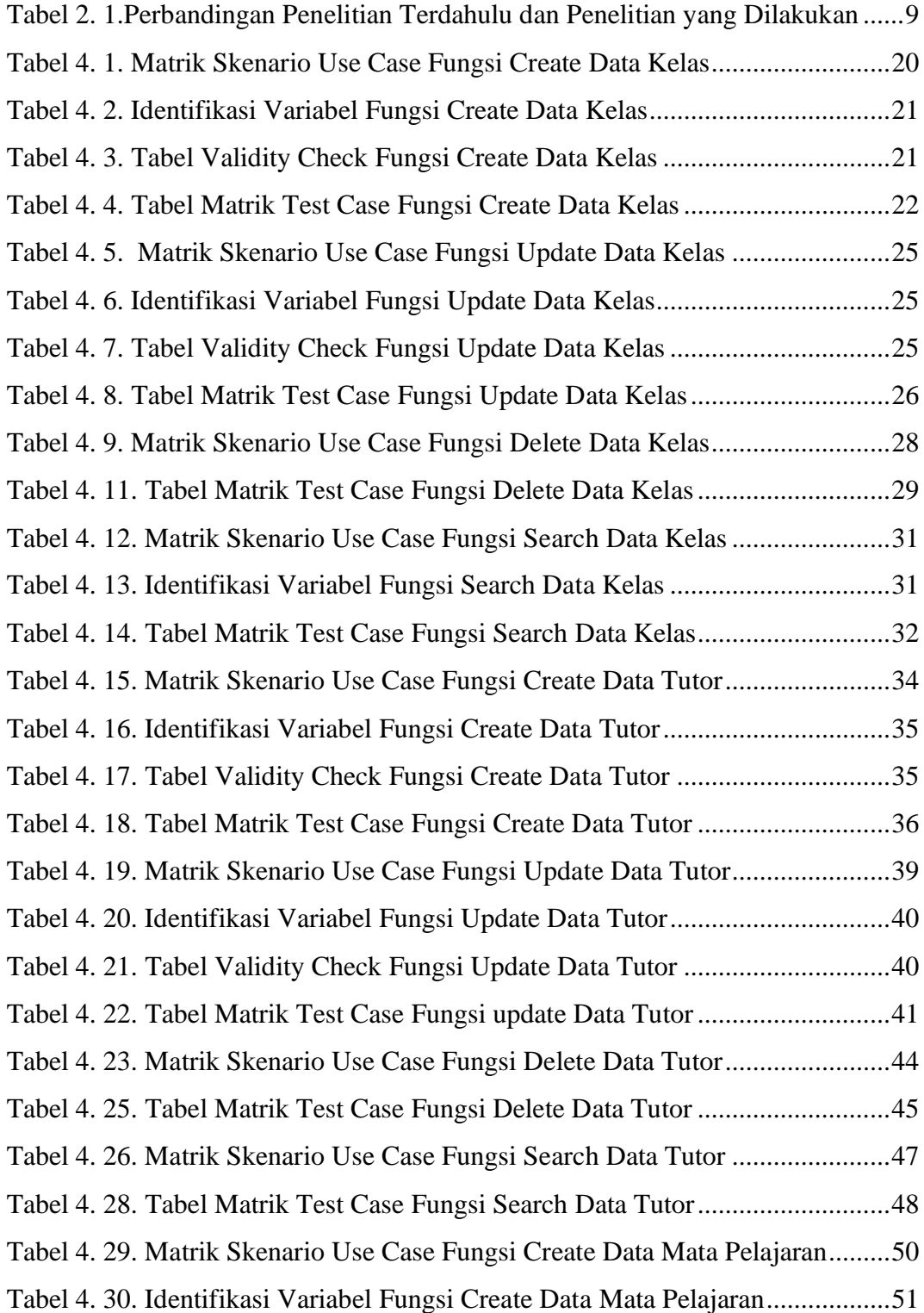

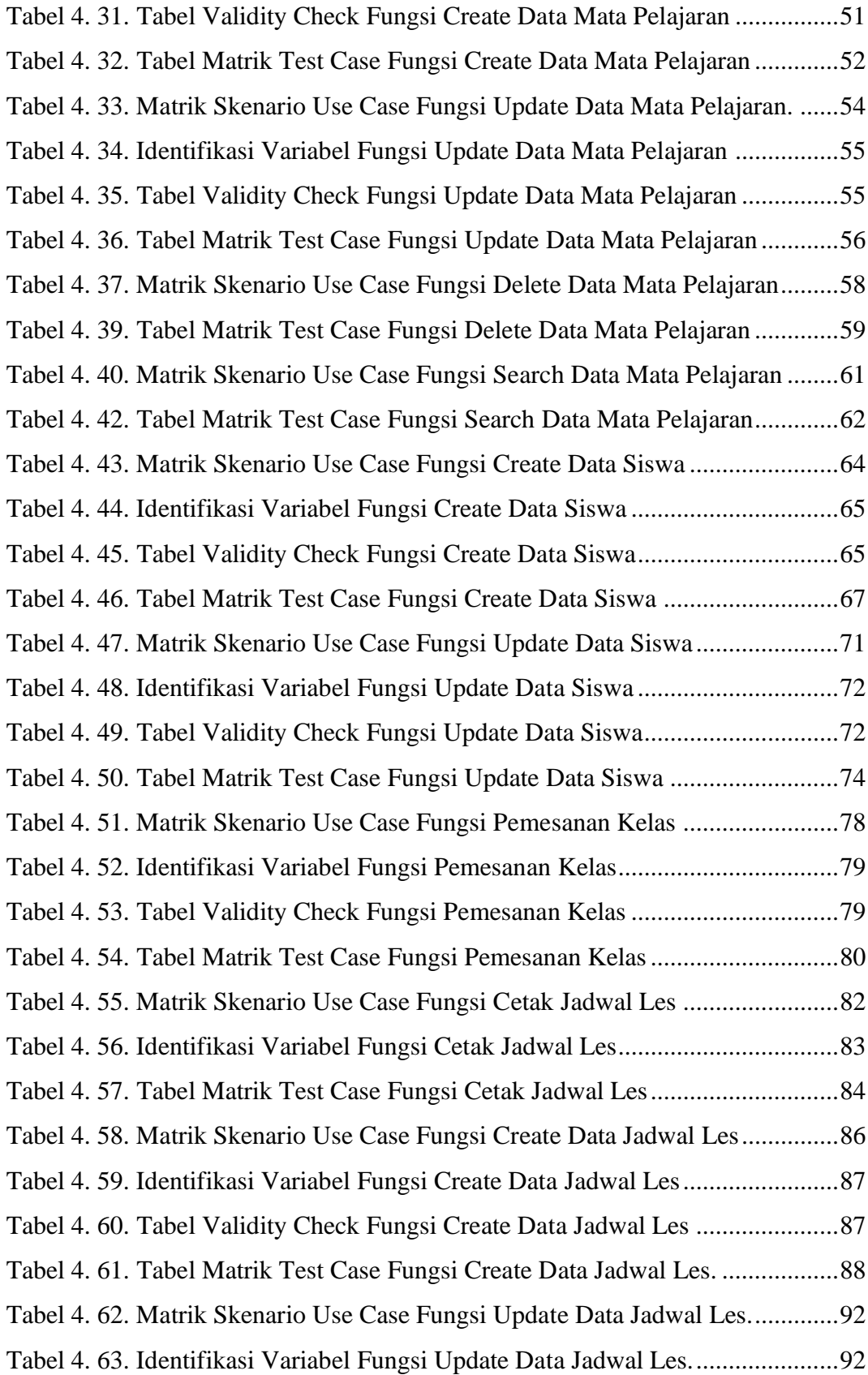

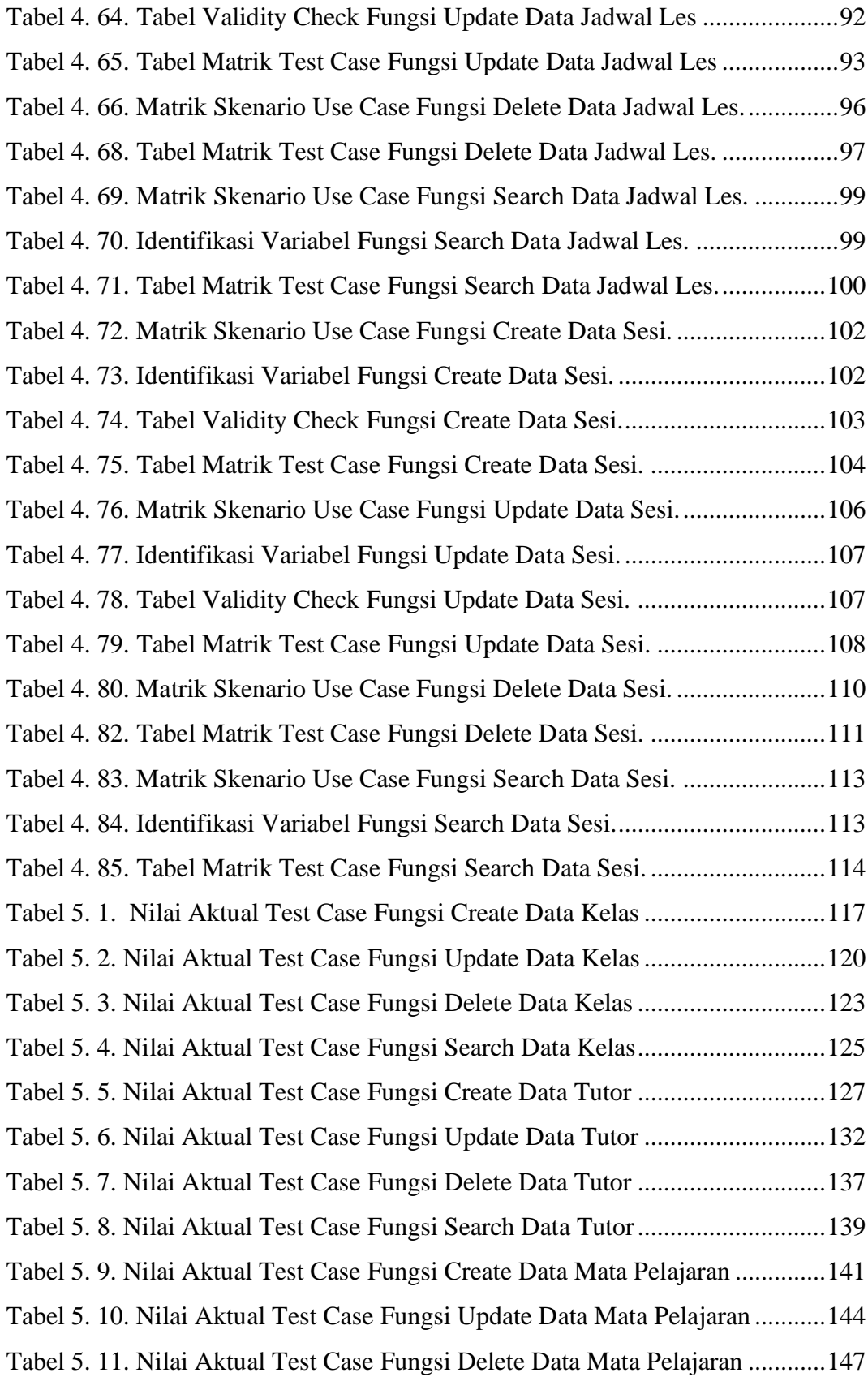

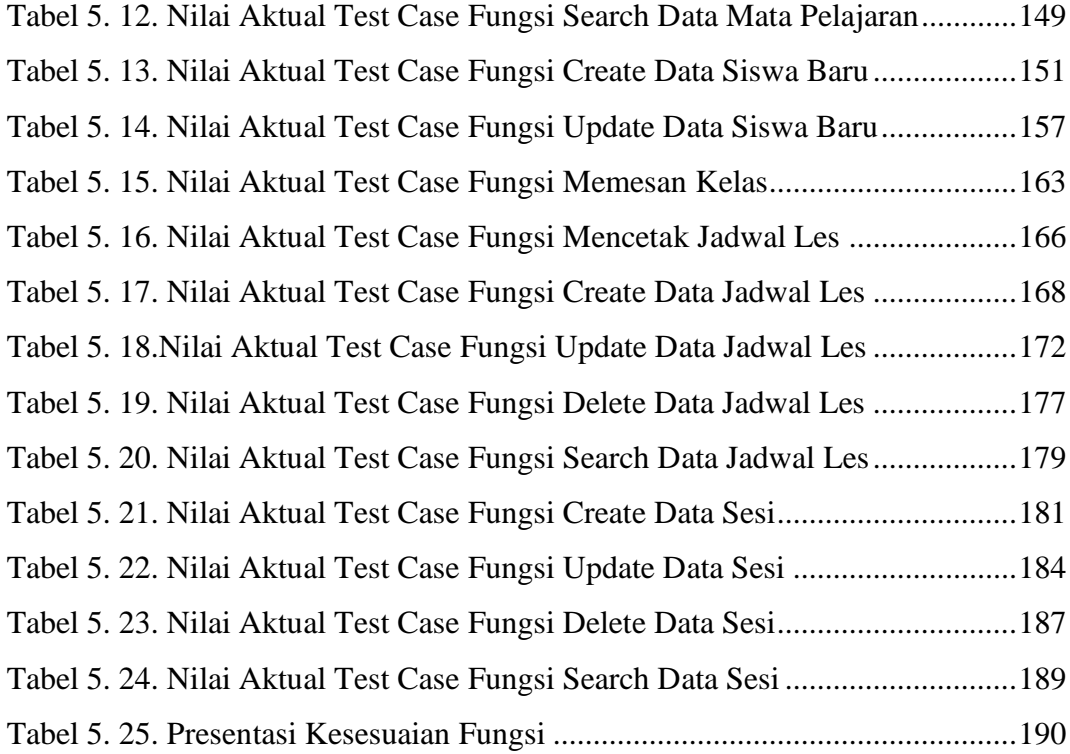

#### **INTISARI**

### **Pengujian Manual pada Website Sistem Informasi Penjadwalan Kelas Bimbel Ngabang Menggunakan Metode Black Box Testing.**

### Agi Fransiska

#### 190710411

*Website* Penjadwalan Kelas Bimbel Ngabang (PKBN) merupakan sebuah sistem yang digunakan untuk mengelola transaksi dan informasi seputar bimbel melalui *website* PKBN. *Developer* perlu memastikan bahwa website yang dibangun telah sesuai dengan ketentuan yang disepakati dan sudah berjalan dengan baik, sehingga pihak bimbel dapat mengurangi biaya perbaikan pada website tersebut jika terjadi kegagalan. Oleh karena itu sebelum website tersebut digunakan oleh pihak bimbel, developer perlu memastikan bahwa website tersebut sudah layak digunakan, dengan cara melakukan pengujian. Oleh karena itu pada penelitian ini penulis ingin melakukan pengujian pada website PKBN.

Pengujian ini akan dilakukan secara manual menggunakan metode *black box testing* dengan teknik *equivalence partitioning*. Terdapat total kurang lebih 40 fungsi pada *website*, karena masih dalam tahap pengembangan pengujian ini hanya dilakukan pada 24 fungsi yang sudah selesai dibangun. Hasil pengujian ini nantinya akan dijadikan bahan evaluasi oleh *developer* untuk memperbaiki *website*.

Pengujian pada *website* PKBN yang dilakukan secara manual menggunakan metode *black box testing* dan teknik *equivalence partitioning* memiliki tingkat keberhasilan fungsi sebesar 93.75%, dimana dapat disimpulkan bahwa masih terdapat beberapa kesalahan fungsionalitas pada sistem tersebut yang harus diperbaiki oleh *developer* sebelum melanjutkan pembangunan fungsi lainnya dan digunakan oleh pihak bimbel.

Kata Kunci: *black box testing*, *equivalence partitioning*, website PKBN, pengujian manual.

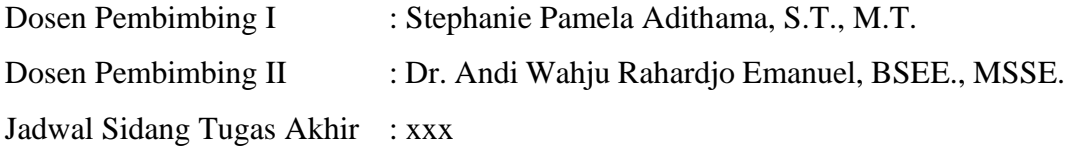